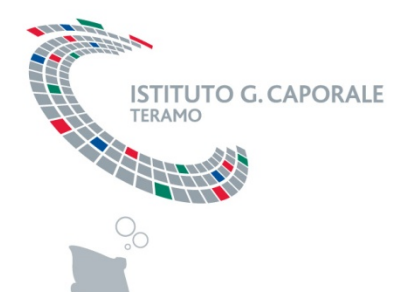

## **L'utilizzo della "banca dati telematica sperimentazione animale" per la raccolta dei dati statistici annuali.**

Università degli Studi di Milano 5 febbraio 2015

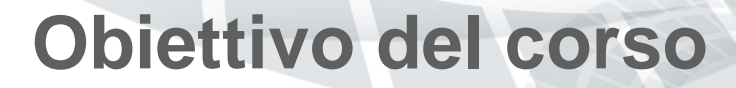

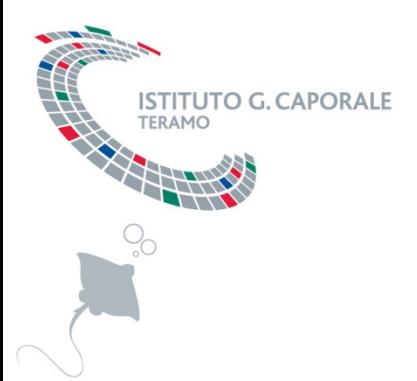

Istruire i Responsabili degli stabulari o i loro delegati all'utilizzo della "banca dati telematica sperimentazione animale" per la raccolta e sottomissione dei dati statistici annuali (strumento attivo già per le rendicontazioni dell'anno 2014).

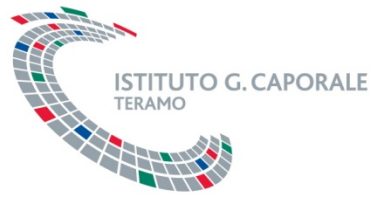

### **Docenti**

- **Adriano Di Pasquale,** Sistemi Informativi e Centro Servizi Nazionale Anagrafi degli Animali, *IZSAM*
- **Marco Secone,** Sistemi Informativi e Centro Servizi Nazionale Anagrafi degli Animali, *IZSAM*
- **Michele Piunti,** Sistemi Informativi e Centro Servizi Nazionale Anagrafi degli Animali, *IZSAM*

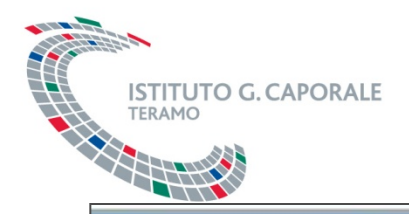

### **Programma del corso**

### Argomento

Registrazione dei partecipanti

Indirizzo di benvenuto

Presentazione delle finalità, logica generale e prossime evoluzioni del nuovo sistema informativo "banca dati telematica sperimentazione animale"

Descrizione dettagliata delle funzionalità attraverso sessione pratica in ambiente di test:

- compilazione rendicontazioni annuali
- utilizzo del registro di carico/scarico
- alimentazione automatica delle rendicontazioni annuali tramite i dati del registro di carico/scarico

Pausa caffè

Esercitazione pratica nell'utilizzo del sistema informativo da parte dei partecipanti

Questionario di gradimento

Fine attività formativa

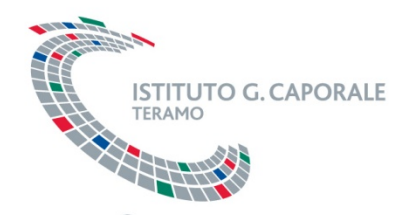

### **Piano operativo**

• Il sistema è stato inizialmente rilasciato in ambiente di test, in modo da permettere ai responsabili degli stabulari di fare pratica sul nuovo sistema di rendicontazione prima dell'effettivo utilizzo;

• L'avvio effettivo in ambiente di produzione verrà fatto, dopo questo periodo di utilizzo in test, a febbraio 2015.

## **FINALITÀ E LOGICHE GENERALI**

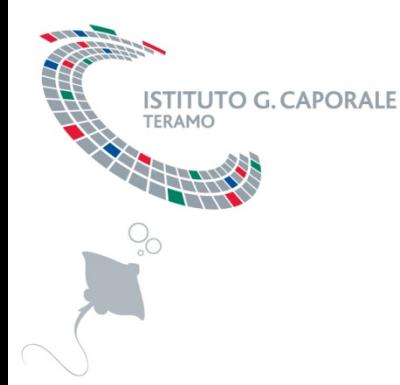

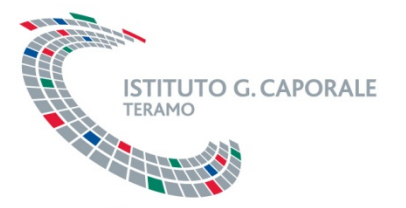

### **Perché la «banca dati»**

La «Direttiva 2010/63/EU», sulla protezione degli animali usati per scopi scientifici, obbliga gli Stati Membri (MS) a raccogliere e a rendere disponibili pubblicamente, su base annuale, informazioni statistiche sull'utilizzo degli animali nelle procedure scientifiche, includendo la severità effettiva delle procedure, l'origine e le specie utilizzate.

Per la sottomissione alla Commissione Europea (EC) delle informazioni referenziate nell'articolo 54(2) della «Direttiva 2010/63/EU» la UE ha sviluppato il sistema? informativo condiviso ALURES per la raccolta centralizzata dei dati statistici forniti dai singoli Stati Membri.

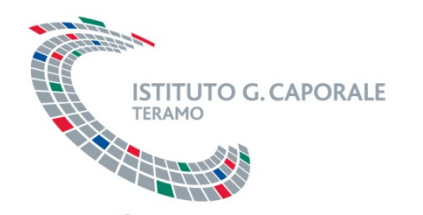

## **Perché la «banca dati»**

Al fine di soddisfare gli obblighi dell'articolo 54(2) il Ministero della Salute ha realizzato uno strumento (banca dati telematica sperimentazione animale) che implementa la «Decisione 2012/707/EU», con le seguenti finalità:

- permettere la raccolta a livello nazionale (Italia) dei dati richiesti dalla EC;
- facilitare e guidare l'inserimento dati a livello di stabulari;
- permettere il controllo di qualità sui dati inseriti;  $\rightarrow$
- facilitare, a livello ministeriale, l'analisi, controllo e invio dei dati alla EC.

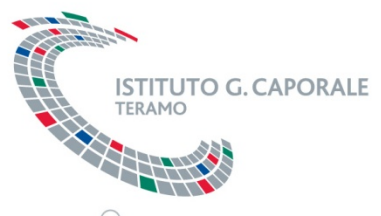

## **Decreto Legislativo 4 Marzo 2014, n.26**

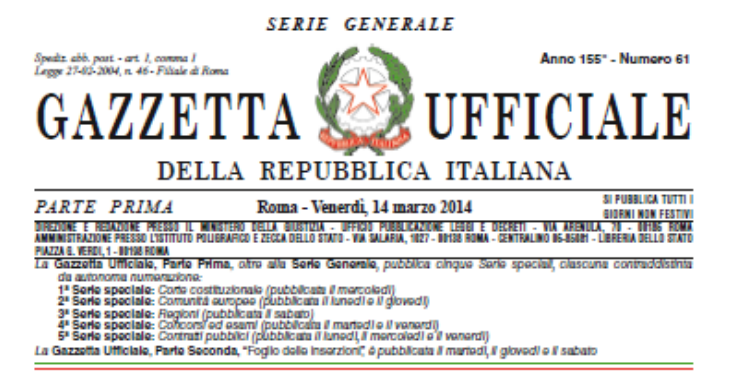

#### **AVVISO ALLE AMMINISTRAZIONI**

Al fino di ottimizzaro la procodura di pubblicaziono dogli atti in Gazzotta Ufficialo, lo Amministrazioni sono pregate di inviare, contemporaneamente e parallelamente alla trasmissione su carta, come da norma, anche copia telematica dei medesimi (in formato word) al seguente indirizzo di posta elettronica certificata: gazzetaufficiale@giustiziacert.it, curando che, nella nota cartacea di trasmissione, siano chiaramente riportati gli astromi dell'invio telematico (mittente, oggetto e data).

Nel caso non si disponga ancora di PEC, e fino all'adozione della stessa, sarà possibile trasmettere gli atti a: yazzettaufficiale@giustizia.it

#### SOMMARIO

69

Pag

#### **LEGGI ED ALTRI ATTI NORMATIVI**

DECRETO-LEGGE 14 marzo 2014, n. 25.

ci. (14G00036)

Misure urgenti per l'avvalimento dei soggetti terzi per l'esercizio dell'attività di vigilanza della Banca d'Italia. (14000040).....

Attuacione della direttiva 2010/63/UE sulla

protezione degli animali utilizzati a fini scientifi-

DECRETO LEGISLATIVO 4 marzo 2014, n. 26.

DECRETI, DELIBERE E ORDINANZE MINISTERIALI Ministero dell'economia e delle finanze

#### DECRETO 7 marzo 2014.

Accertamento del tasso d'interesse semestrale dei certificati di credito del tesoro 1° settembre 2008-2015 e 1° marzo 2010/2017, relativamente alle cedole con decorrenza l' marzo 2014 e scadenza 1° settembre 2014. (14A02121). . . . . . . . . .

#### Ministero dell'interno

#### DECRETO 28 febbraio 2014.

10 marzo 2014. Accettazione delle dimissioni rassegnate dal sen. dott. Antonio GENTILE dalla carica di Sottosegretario di Stato alle Infrastrutture e ai trasporti. (14A02226) ...................

**DECRETI PRESIDENZIALI** 

DECRETO DEL PRESIDENTE DELLA REPUBBLICA

Regola tecnica di prevenzione incendi per la progettazione, la costruzione e l'esercizio delle strutture turistico - ricettive in aria aperta (campeggi, villagi turistici, ecc.) con capacità ricettiva<br>superiore a 400 persone. (14A01954).....

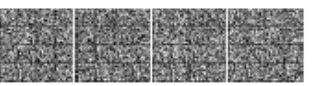

-70

- Attuazione della direttiva 2010/63/UE sulla protezione degli animali utilizzati a fini scientifici
- Misure relative alla protezione degli animali utilizzati ai fini scientifici o educativi
- GU n.61 del **14 Marzo 2014**
- Vigente al 29 Marzo 2014

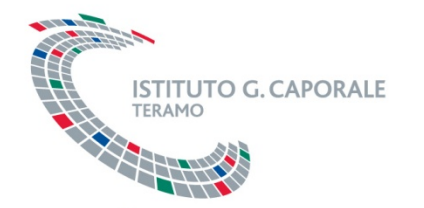

## **Caratteristiche principali del sistema**

- L'intero sistema si baserà su un applicativo WEB con accessi controllati/protetti e funzionalità diverse a seconda del ruolo dell'utente.
- Data la criticità della riservatezza di tali informazioni, per gli utenti responsabili degli stabulari **sarà adottata l'autenticazione forte, tramite smart card** (carta nazionale dei servizi).
- Supporto agli utenti:
	- Il manuale utente e i contatti ([stabulari@izs.it\)](mailto:stabulari@izs.it) saranno disponibili in alto a destra nell'applicativo stesso.
	- Sarà inoltre attivo il Numero Verde **800 082 280**, con servizio di Help Desk

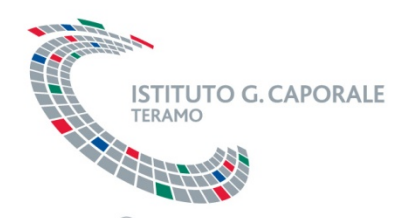

## **Funzionalità disponibili**

- Le funzionalità a disposizione dell' utente responsabile STABULARIO sono:
- 1. Rendicontazione Annuale EU;
- 2. Compilazione Registro Carico/Scarico;
- 3. Gestione Progetti di Ricerca (sperimentale).

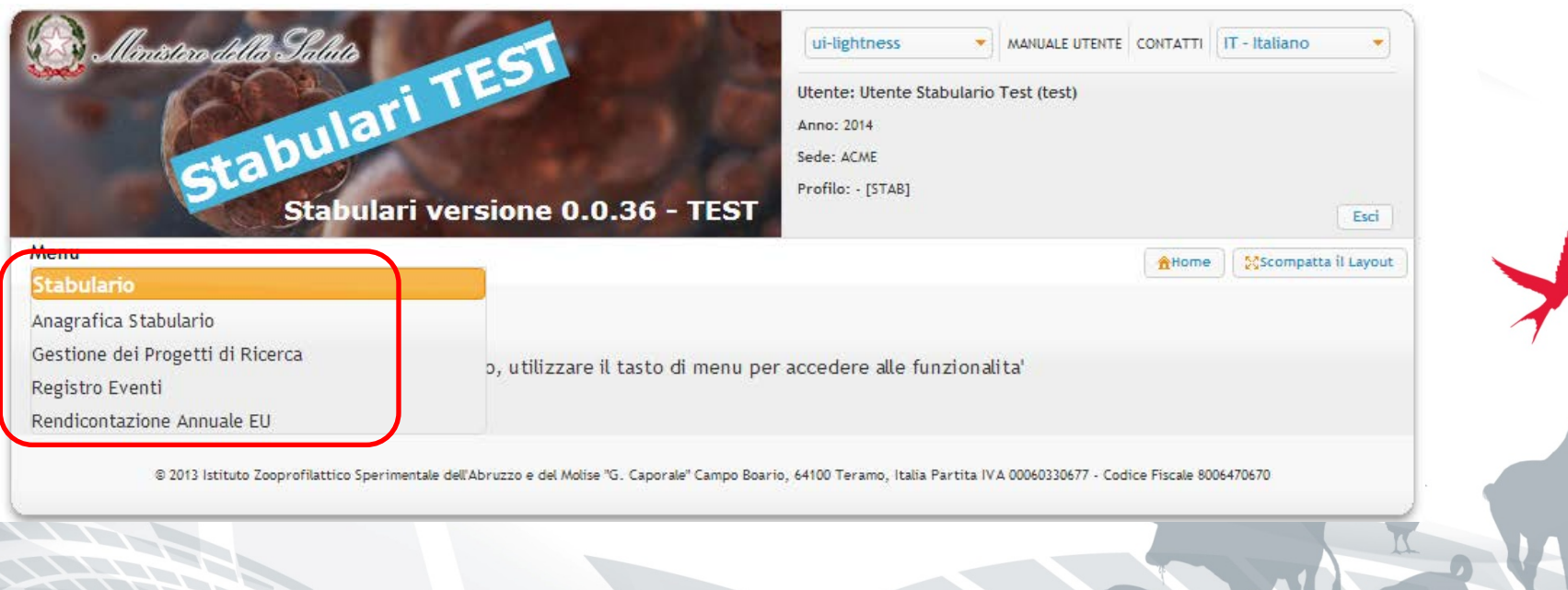

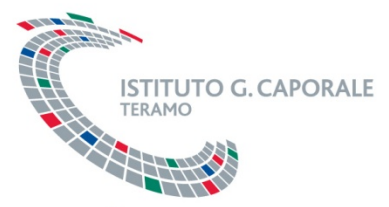

## **Ruoli previsti nel sistema**

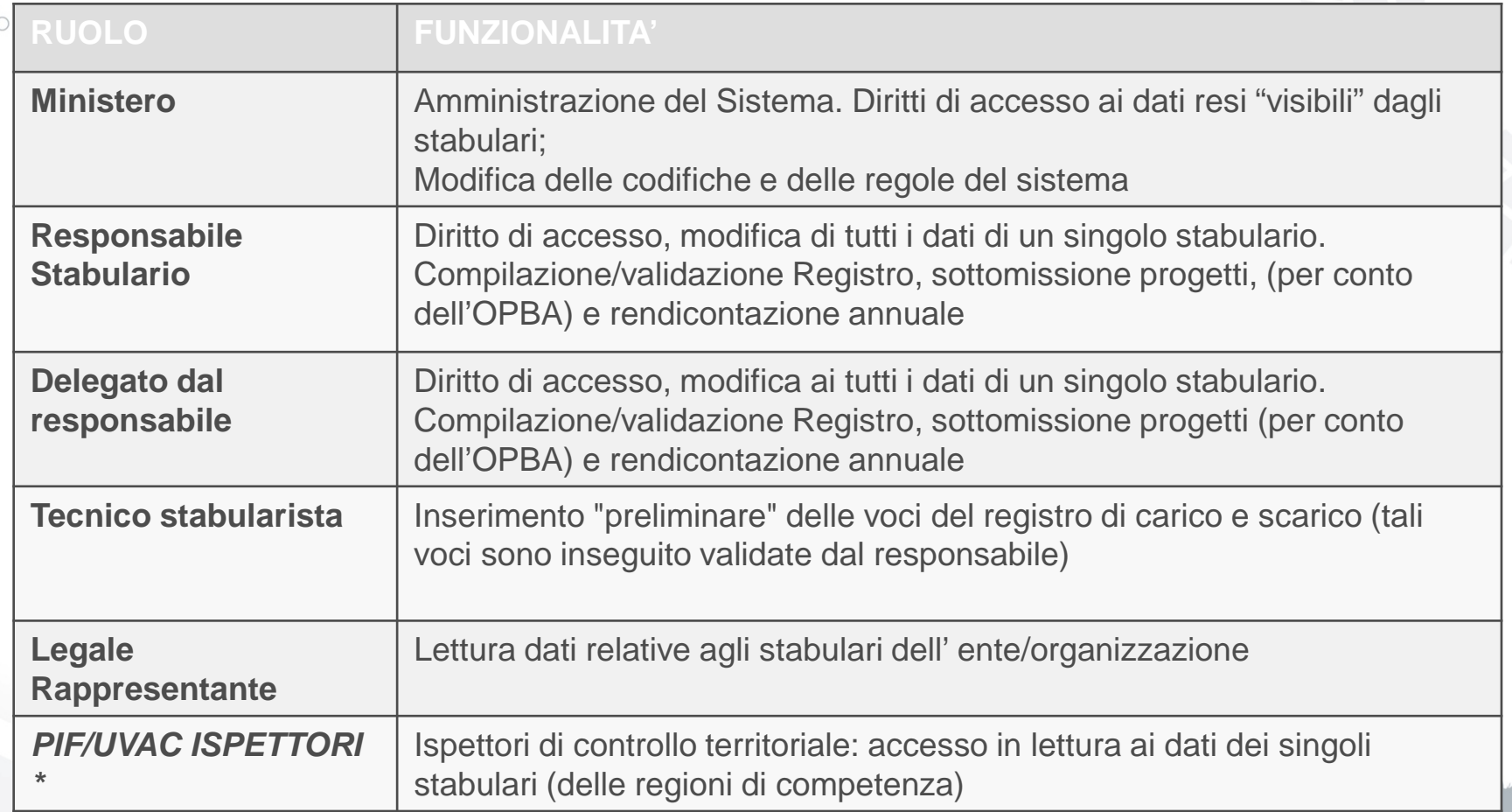

\* Ruoli previsti ma non ancora attivi

![](_page_12_Picture_0.jpeg)

## **Ruoli degli utenti (stabulario)**

Gli utenti di ogni stabulario sono di 2 tipologie:

- a) Ruolo DELEGATO RESPONSABILE: Utente delegato dal responsabile dello stabulario sarà il responsabile della **gestione delle rendicontazioni** verso il Ministero (ad es. registro di carico e scarico, modifica dei dati anagrafici, rendicontazioni ALURES).
- b) Ruolo TECNICO STABULARISTA: Utente delegato **all'inserimento preliminare dei brogliacci** del registro di carico e scarico (le voci inserite da questo profilo rimangono non visibili al ministero. In seguito tali voci sono validate e rese visibili al ministero dall' utente DELEGATO RESPONSABILE).

Compatibilmente alla struttura organizzativa dello stabulario, i profili (a) e (b) possono essere associati a due utenti differenti o a un unico utente, responsabile di tutto il flusso

![](_page_13_Picture_0.jpeg)

Funzionalità già disponibili per la gestione delle rendicontazioni annuali da inviare all'CE

## **GESTIONE RENDICONTAZIONI ANNUALI**

## **Attori coinvolti nelle rendicontazioni annuali**

Gli attori coinvolti nella gestione operativa della raccolta dei dati statistici annuali degli animali utilizzati ai fini scientifici sono:

- **1. Responsabili degli Stabilimenti utilizzatori;**
	- inserimento e validazione dati statistici annuali;
- **2. Ministero - DGSAF Ufficio VI Benessere animale;** verifica, aggregazione a livello nazionale e
	- sottomissione alla EC.

![](_page_15_Figure_0.jpeg)

**Sottomissione e validazione dati**

• I responsabili degli stabulari possono inserire i dati anche in modo parziale; la validazione dei dati verrà fatta solo quando la compilazione dei dati sarà completa.

**TUTO G. CAPORALE** 

- La validazione dei dati fornisce in tempo reale agli utenti informazioni sugli errori e warnings.
- In caso di validazione con esito positivo (i warnings non sono bloccanti) il responsabile dello stabulario. può confermare la sottomissione dei dati.

![](_page_17_Picture_0.jpeg)

## **Sottomissione e validazione dati**

Pdati statistici sono distinti per stabulario ed anno e prevedono per l'inserimento dati il seguente workflow:

- 1. inserimento in corso;
- 2. validati;
- 3. confermati;
- 4. rendicontati.

I dati in stato «confermato» vengono resi disponibili al Ministero.

I dati in stato «rendicontati» non sono più modificabili dai responsabili degli stabulari.

# **GESTIONE REGISTRO DI CARICO E SCARICO**

Funzionalità già disponibili per la gestione del registro di carico e scarico

![](_page_18_Picture_2.jpeg)

## **Attori coinvolti nel registro di carico e scarico**

Gli attori coinvolti nella gestione operativa del registro di carico e scarico sono:

- **1. Tecnici stabularisti;**
	- Inserimento brogliaccio movimentazioni e utilizzo.
- **2. Responsabili degli Stabilimenti utilizzatori;**
	- Validazione brogliaccio carico/scarico inserito dai tecnici di stabulario;
	- Inserimento movimentazioni e utilizzo;
- **3. Ministero - DGSAF Ufficio VI Benessere animale;**
	- Verifica dei registri.

![](_page_20_Picture_0.jpeg)

## **Registro di carico e scarico**

- Il sistema di gestione delle rendicontazioni annuali delle sperimentazioni è integrato con il «registro elettronico di carico e scarico».
- Viene quindi data la possibilità (non l'obbligo) ai responsabili degli stabulari di gestire attraverso il sistema informativo ministeriale le movimentazioni di carico e scarico.

![](_page_21_Picture_0.jpeg)

## **Registro di carico e scarico**

Nel caso in cui uno stabulario adottasse il registro di carico e scarico elettronico:

- decade l'obbligo di mantenere il registro in formato cartaceo;
- le rendicontazioni annuali potranno essere «precaricate» a partire dai dati presenti nel registro (visionabili, validabili e modificabili dal responsabile dello stabulario).

![](_page_22_Picture_0.jpeg)

## **Popolamento iniziale statistiche**

- L'idea è di proporre un aiuto alla rendicontazione, laddove i dati del **registro di carico/scarico** siano stati riempiti con delle regole precise.
- In tal caso il sistema potrebbe generare automaticamente una *BOZZA* di rendicontazione a partire da tali dati.

![](_page_22_Picture_44.jpeg)

• E' possibile avvalersi o meno di tale proposta di rendicontazione per finalizzare la rendicontazione ufficiale.

**Automatismo**

L'automatismo può essere applicato se e solo se le righe del registro sono ARRICCHITE di **ulteriori dati**  essenziali alla rendicontazione. In caso di incertezze o mancati inserimenti, tale automatismo fallirà la compilazione della bozza di rendicontazione.

**TUTO G. CAPORALE** 

- In tal caso il sistema evidenzierà quali dati non hanno permesso l'automatismo, permettendone l'eventuale correzione.
- Il responsabile dello stabulario dovrà comunque verificare la consistenza e la correttezza di quanto generato prima di consuntivare.

![](_page_24_Picture_0.jpeg)

## **Indicazione Finalità**

- Per automatizzare la rendicontazione bisogna indicare, negli eventi di tipo «UTILIZZO» , la «FINALITA'».
- Ci sono 2 modi di farlo
	- 1. Indicare direttamente la «FINALITA», scegliendola dalle finalità codificate dalla commissione EU

![](_page_24_Picture_31.jpeg)

## **Indicazione Procedura**

Finalità e Procedure Progetto Progetto Codice Codice Prog Nome Progetto Riassunto (Abstract) Acronimo Progetto Altro P1\_TEST Progetto (1) Lorem ipsum dolor sit amet, consectetur adipisicing elit, sed do eiusmod tempor incididunt ut labore et dolore magna aliqua. Ut enim ad minim Finalità Progetto (1) veniam, quis nostrud exercitation ullamco laboris nisi ut aliquip ex ea commodo conseguat. Duis aute irure dolor in reprehenderit in voluptate Finalità Codice velit esse cillum dolore eu fugiat nulla parlatur. Excepteur sint occaecat Finalità Altro cupidatat non proident, sunt in culpa qui officia deserunt mollit anim id **Riferimento Progetto /**  est laborur **Procedura / Finalità** Lorem ipsum dolor sit amet, consectetur adipisicing elit, sed do el Provenienza/Destinazione 00002 P2 TEST Propetto (2) tempor incididunt ut labore et dolore magna aliqua. Ut enim ad minim Prov/Dest Codice facoltativo ma necessario veniam, quis nostrud exercitation ullamco laboris nisi ut aliquip ex ea commodo consequat. Duis aute inure dolor in reprehenderit in voluptate Prov/Dest Altro velit esse cilium dolore eu fugiat nulla pariatur. Excepteur sint occaecat per automatizzare la Codice Struttura cupidatat non proident, sunt in culpa qui officia deserunt mollit anim id rendicontazione EUStruttura est laborum. P0003 P3 TEST Propetto (3) Lorem ipsum dolor sit amet, consectetur adipisicing elit, sed do eiusmod Altra Proven./Dest tempor incididunt ut labore et dolore magna aliqua. Ut enim ad minim Note veniam, quis nostrud exercitation ullamco laboris nisi ut aliquip ex ea commodo conseguat. Duis aute irure dolor in reprehenderit in voluptate velit esse cillum dolore eu fugiat nulla pariatur. Excepteur sint occaecat cupidatat non proident, sunt in culpa qui officia deserunt mollit anim id

**ISTITUTO G. CAPORALE** 

**TERAMO** 

- 2. L'indicazione del PROGETTO permette la successiva indicazione della «PROCEDURA» della sperimentazione eseguita :
	- Se opportunamente strutturata l'anagrafica dei «PROGETTI» le finalità saranno già specificate
	- Se nel sistema a ogni «PROCEDURA» del PROGETTO approvato sarà associata una FINALITA', la finalità è implicitamente individuata

![](_page_26_Picture_0.jpeg)

## **Indicazione Attributi Animale**

- Inoltre, i seguenti attributi dell'animale andranno **indicati manualmente** ad ogni utilizzo
	- Stato genetico / Linea Genetica
	- Riuso (si/no)
	- Primate non umano (origine, generazione in cattività)
- Legislazione e Requisiti Legislativi potranno essere gestiti a livello di «PROGETTO»
	- se opportunamente costruita l'anagrafica dei progetti

## **Indicazione Severità/Gravità**

• La **gravità** (classe di sofferenza) può essere identificata solo *al termine dell' esperimento* da una figura abilitata al riconoscimento delle condizioni dell'animale

• L'indicazione non può essere ricondotta al «PROGETTO» ma indicata a posteriori

**ITUTO G. CAPORALE** 

- Il registro di carico e scarico, nei casi di utilizzo degli animali, **dovrà essere arricchito**  manualmente delle voce gravità

![](_page_27_Picture_54.jpeg)

![](_page_28_Picture_0.jpeg)

![](_page_28_Picture_1.jpeg)

![](_page_29_Picture_0.jpeg)

### **Ulteriore estensione**

- L'idea è di proporre un aiuto alla rendicontazione, laddove i dati del **registro di carico/scarico** e **dell'anagrafica dei progetti** siano stati riempiti con delle regole precise.
- In tal caso il sistema potrebbe generare automaticamente una *BOZZA* di rendicontazione a partire da tali dati.

![](_page_29_Picture_47.jpeg)

• E' possibile avvalersi o meno di tale proposta di rendicontazione per finalizzare la rendicontazione ufficiale.

![](_page_30_Picture_0.jpeg)

## **Ipotesi di automatismo**

- Nei **progetti** e nelle sotto-procedure devono essere indicati in un formato compatibile con la rendicontazione almeno i seguenti dati:
	- Finalità
	- **Legislazione**
	- Requisiti Legislativi
	- Gravità previste
- Nel **registro carico/scarico** è necessario:
	- Indicare la procedura.
	- Se obbligatorio, indicare la gravità valutata a fine utilizzo.
- Vengono presi in considerazione i dati di esperimenti completati (eventi di ultimo utilizzo).

![](_page_31_Picture_0.jpeg)

## **SESSIONE PRATICA**

Ministero della Salute

![](_page_32_Picture_9.jpeg)

**Sessione pratica di utilizzo del sistema da parte dei partecipanti al corso…**

![](_page_33_Picture_0.jpeg)

## **RILASCIO SMART CARD**

![](_page_34_Picture_0.jpeg)

- Il rilascio delle **SMART CARD** verrà gestito dal Centro Servizi Nazionale (CSN), che ha in carico la gestione tecnica della Banca Dati della Sperimentazione Animale;
- La richiesta delle smart card dovrà essere fatta dal responsabile dello stabulario;
- La richiesta delle Smart Card per l'accesso al Sistema Informativo di Rendicontazione verrà presa in carico dal Centro Servizi Nazionale (CSN), che gestisce il sistema, attraverso il seguente indirizzo email:
	- [stabulari@izs.it](mailto:stabulari@izs.it)

**FITUTO G. CAPORALE** 

![](_page_35_Picture_0.jpeg)

## **Richiesta smart card**

- Per il rilascio della smart card, per ciascun utente sono necessari i seguenti dati:
	- Copia **digitale di un documento di riconoscimento** in corso di validità dell'utente;
	- **Dati anagrafici:**
		- nome,
		- cognome,
		- Codice Fiscale,
		- data e luogo di nascita);
	- **Indirizzo email;**
	- **Indirizzo (postale)** ove spedire la nuova carta.

# **RILASCIO UTENZE AMBIENTE DI TEST**

![](_page_36_Picture_1.jpeg)

![](_page_37_Picture_0.jpeg)

## **Utenze ambiente di Test**

Le utenze per l'accesso all'ambiente di test vanno richieste dal responsabile dello stabulario a:

• [stabulari@izs.it](mailto:stabulari@izs.it)

Indicando :

- Nome;
- Cognome;
- Codice fiscale;
- Email;
- Ente di appartenza.

![](_page_38_Picture_0.jpeg)

### **Richiesta smart card**

La richiesta delle utenze per l'accesso all'ambiente di test verrà presa in carico dal Centro Servizi Nazionale (CSN).

A seguito della verifica e validazione dei dati inseriti dal richiedente, il CSN provvederà ad inviare per email, all'indirizzo specificato in fase di registrazione, le credenziali di accesso per tre differenti utenti (responsabile, delegato, tecnico).

![](_page_38_Figure_4.jpeg)

![](_page_39_Picture_0.jpeg)

# **RIFERIMENTI NORMATIVI UE**

![](_page_40_Picture_0.jpeg)

## **Riferimenti normativi UE**

• MODELLO PER LA TRASMISSIONE DELLE INFORMAZIONI DI CUI ALL'ARTICOLO 54, PARAGRAFO 1, DELLA DIRETTIVA 2010/63/UE:

- [http://eur-lex.europa.eu/legal](http://eur-lex.europa.eu/legal-content/IT/TXT/PDF/?uri=CELEX:02012D0707-20140115&rid=1)[content/IT/TXT/PDF/?uri=CELEX:02012D0707-](http://eur-lex.europa.eu/legal-content/IT/TXT/PDF/?uri=CELEX:02012D0707-20140115&rid=1) [20140115&rid=1](http://eur-lex.europa.eu/legal-content/IT/TXT/PDF/?uri=CELEX:02012D0707-20140115&rid=1)
- DECISIONE DI ESECUZIONE DELLA COMMISSIONE DEL14 NOVEMBRE 2012:
	- [http://eur-lex.europa.eu/legal](http://eur-lex.europa.eu/legal-content/IT/TXT/PDF/?uri=CELEX:32012D0707&rid=2)[content/IT/TXT/PDF/?uri=CELEX:32012D0707&rid=2](http://eur-lex.europa.eu/legal-content/IT/TXT/PDF/?uri=CELEX:32012D0707&rid=2)

![](_page_41_Picture_0.jpeg)

# **Grazie per l'attenzione !**

## Centro Servizi Nazionale Anagrafi degli Animali (CSN) IZSAM G.Caporale - Teramo

[stabulari@izs.it](mailto:stabulari@izs.it)